## **Mathematik \* Jahrgangsstufe 9 \* Aufgaben zu Struktogrammen**

1. Überlege jeweils, was das als Struktogramm veranschaulichte Programm bewirkt. Was wird durch das Programm ausgegeben, wenn die eingegebene Zahl x den Wert 2 bzw. 4 hat?

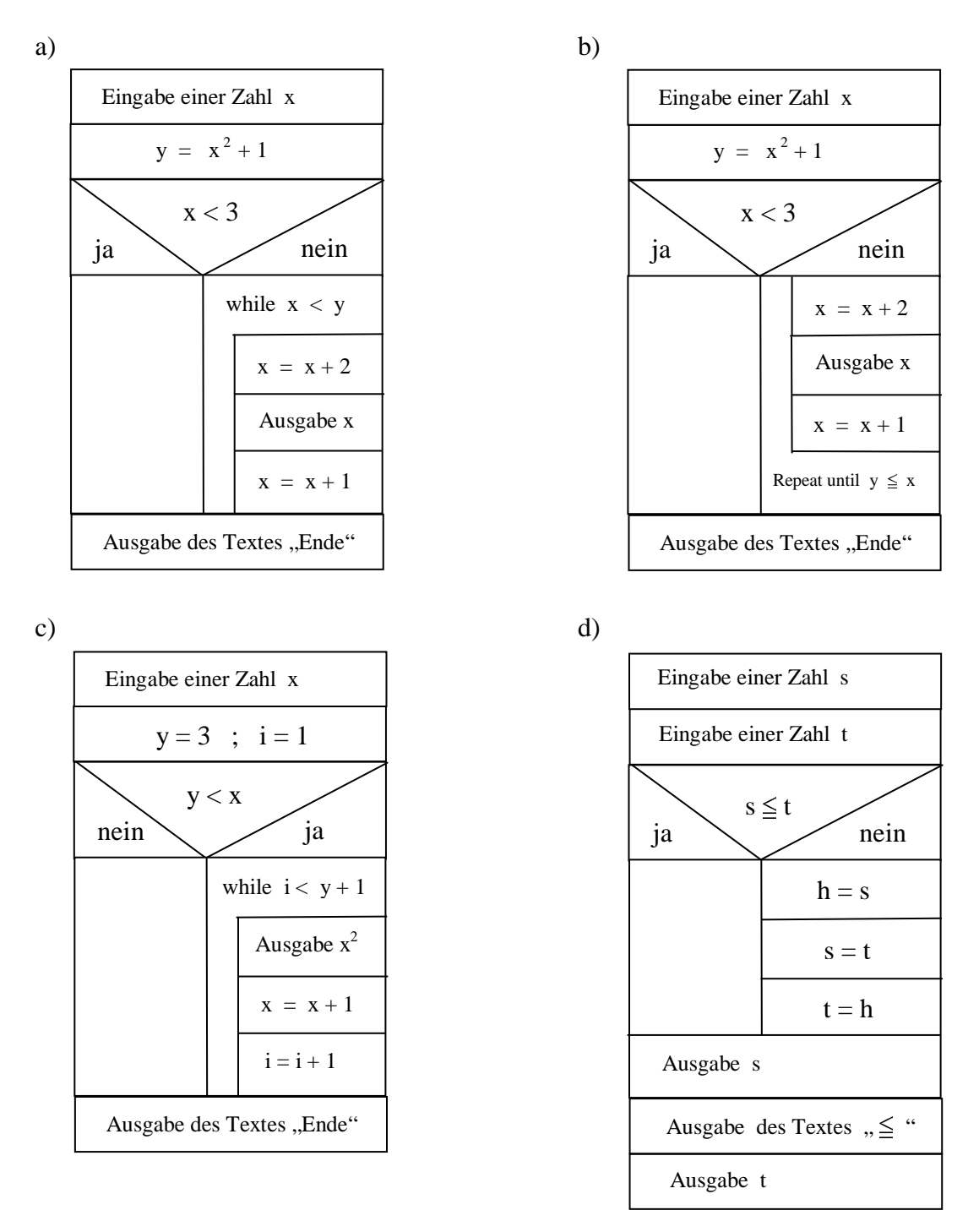

- 2. Zeichne das Struktogramm zu folgendem Programm:
- a) Nach Eingabe einer natürlichen Zahl x sollen die Quadratzahlen  $1, 4, 9, \ldots, x^2$  aus gegeben werden, falls x > 3 gilt. Andernfalls soll nur die Zahl x ausgegeben werden.
	- b) Nach Eingabe zweier natürlicher Zahlen x und y sollen alle natürlichen Zahlen zwischen den beiden Zahlen x und y in aufsteigender Reihenfolge angegeben werden. Falls es keine natürliche Zahl zwischen x und y gibt, soll der Text "Nanu!" ausgegeben werden.

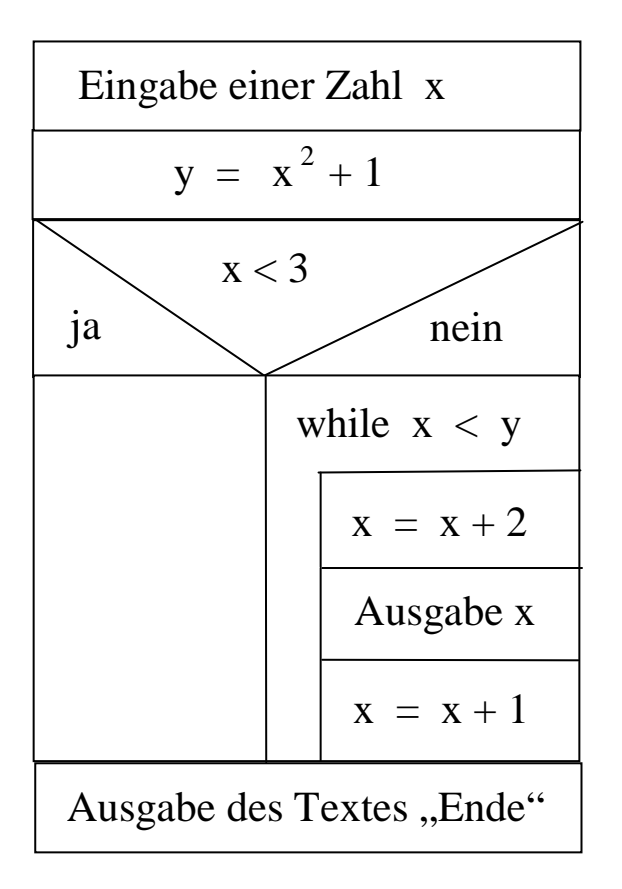

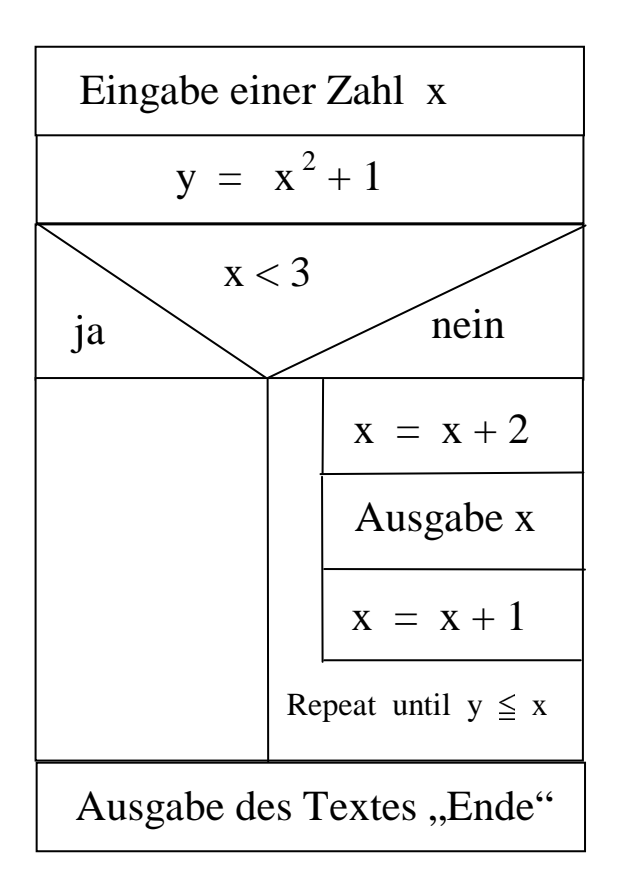

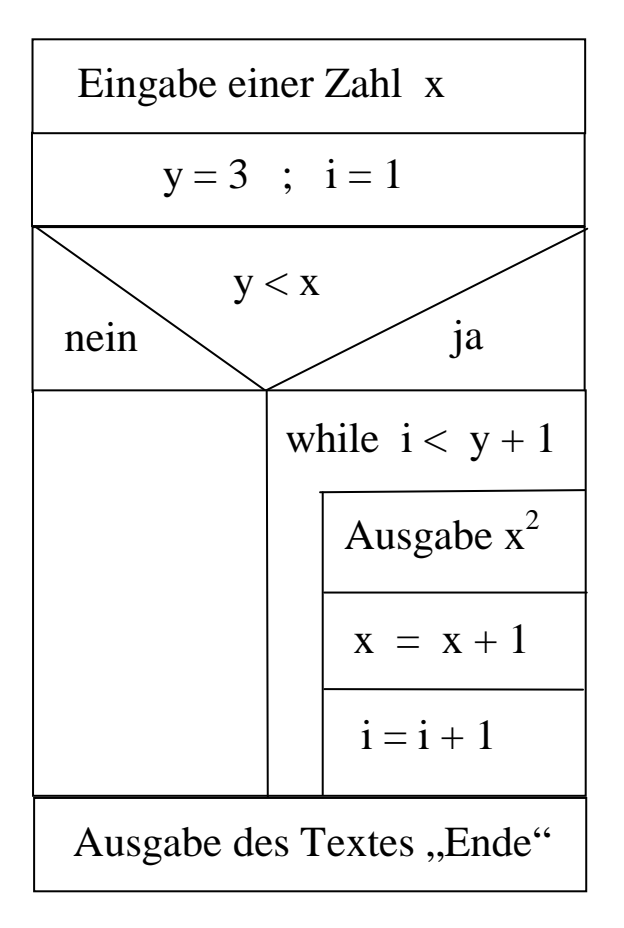

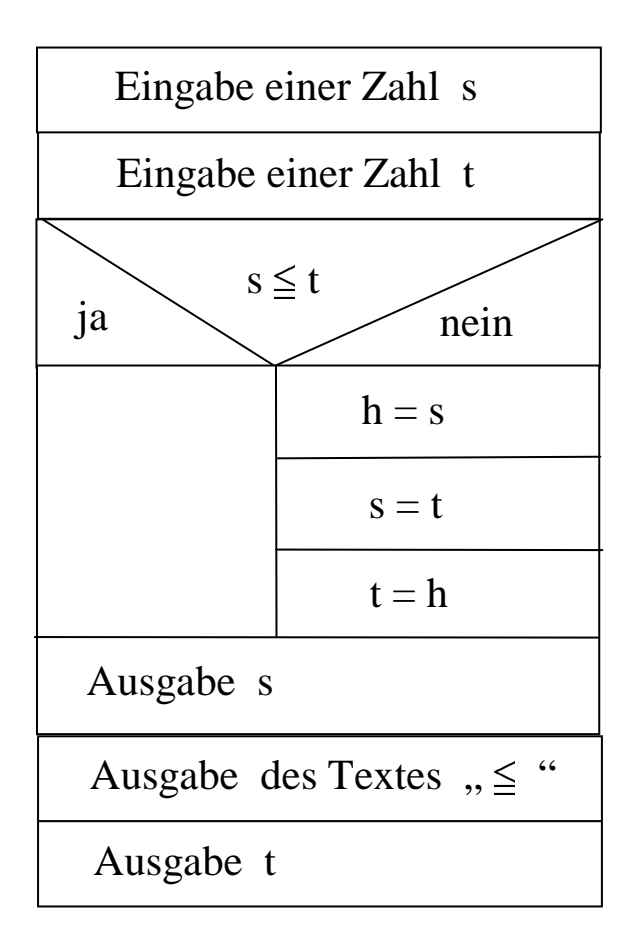